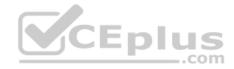

SPLK-1001.27q

Number: SPLK-1001 Passing Score: 800 Time Limit: 120 min

SPLK-1001

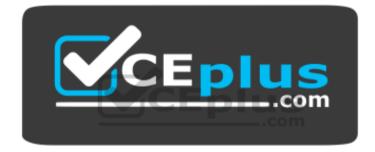

Website: <u>https://vceplus.com</u> VCE to PDF Converter: <u>https://vceplus.com/vce-to-pdf/</u> Facebook: <u>https://www.facebook.com/VCE.For.All.VN/</u> Twitter : <u>https://twitter.com/VCE\_Plus</u>

https://www.vceplus.com/

https://www.vceplus.com/ www.vceplus.com - Free Questions & Answers - Online Courses - Convert VCE to PDF - VCEplus.com

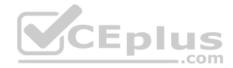

### Splunk Core Certified User

#### Exam A

#### **QUESTION 1**

Which of the following Splunk components typically resides on the machines where data originates?

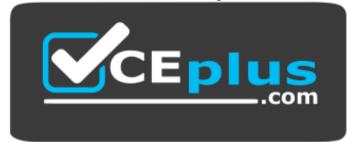

https://www.vceplus.com/

Eplus

- A. Indexer
- B. Forwarder
- C. Search head
- D. Deployment server

## Correct Answer: C Section: (none) Explanation

Explanation/Reference:

# **QUESTION 2**

Which of the following searches would return events with failure in index netfw or warn or critical in index netops?

- A. (index=netfw failure) AND index=netops warn OR critical
- **B**. (index=netfw failure) OR (index=netops (warn OR critical))
- C. (index=netfw failure) AND (index=netops (warn OR critical))
- D. (index=netfw failure) OR index=netops OR (warn OR critical)

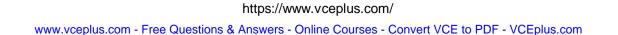

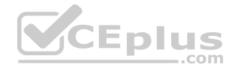

Correct Answer: B Section: (none) Explanation

#### **Explanation/Reference:**

Reference: https://docs.splunk.com/Documentation/Splunk/7.2.6/Search/Aboutsubsearches

# **QUESTION 3**

Select the answer that displays the accurate placing of the pipe in the following search string: index=security sourcetype=access \* status=200 stats count by price

A. index=security sourcetype=access\_\* status=200 stats | count by price
B. index=security sourcetype=access\_\* status=200 | stats count by price
C. index=security sourcetype=access\_\* status=200 | stats count | by price
D. index=security sourcetype=access\_\* | status=200 | stats count by price

Correct Answer: A Section: (none) Explanation

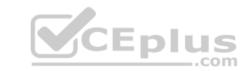

#### Explanation/Reference:

Reference: https://docs.splunk.com/Documentation/Splunk/7.2.6/Search/Aboutsubsearches

## **QUESTION 4**

Which of the following represents the Splunk recommended naming convention for dashboards?

A. Description\_Group\_Object

- B. Group\_Description\_Object
- C. Group\_Object\_Description
- D. Object\_Group\_Description

Correct Answer: C Section: (none) Explanation

Explanation/Reference:

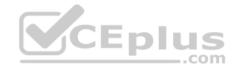

Reference:

https://docs.splunk.com/Documentation/Splunk/7.2.6/Knowledge/Developnamingconventionsforknowledgeobjecttitles

# **QUESTION 5**

How can search results be kept longer than 7 days?

- A. By scheduling a report.
- B. By creating a link to the job.
- C. By changing the job settings.

D. By changing the time range picker to more than 7 days. Correct Answer: C Section: (none) Explanation

## **Explanation/Reference:**

Reference: https://docs.splunk.com/Documentation/Splunk/7.2.6/Search/Extendjoblifetimes

## **QUESTION 6**

Which of the following is a Splunk search best practice?

- A. Filter as early as possible.
- B. Never specify more than one index.
- C. Include as few search terms as possible.
- D. Use wildcards to return more search results.

Correct Answer: A Section: (none) Explanation

Explanation/Reference:

**QUESTION 7** When displaying results of a search, which of the following is true about line charts?

- A. Line charts are optimal for single and multiple series.
- B. Line charts are optimal for single series when using Fast mode.

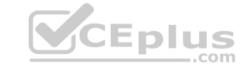

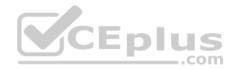

- C. Line charts are optimal for multiple series with 3 or more columns.
- D. Line charts are optimal for multiseries searches with at least 2 or more columns.

Correct Answer: C Section: (none) Explanation

## **Explanation/Reference:**

Reference: https://docs.splunk.com/Documentation/Splunk/7.2.6/Viz/LineAreaCharts

#### **QUESTION 8**

How are events displayed after a search is executed?

- A. In chronological order.
- B. Randomly by default.
- C. In reverse chronological order.
- D. Alphabetically according to field name.

Correct Answer: A Section: (none) Explanation

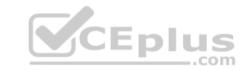

#### Explanation/Reference:

Reference: https://docs.splunk.com/Documentation/Splunk/7.2.6/SearchReference/Eventorderfunctions

## **QUESTION 9**

Which of the following is true about user account settings and preferences?

- A. Search & Reporting is the only app that can be set as the default application.
- B. Full names can only be changed by accounts with a Power User or Admin role.
- C. Time zones are automatically updated based on the setting of the computer accessing Splunk.
- D. Full name, time zone, and default app can be defined by clicking the login name in the Splunk bar.

Correct Answer: B Section: (none) Explanation

**Explanation/Reference:** 

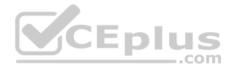

## **QUESTION 10**

After running a search, what effect does clicking and dragging across the timeline have?

- A. Executes a new search.
- B. Filters current search results.
- C. Moves to past or future events.
- D. Expands the time range of the search.

Correct Answer: C Section: (none) Explanation

# Explanation/Reference:

Reference: https://docs.splunk.com/Documentation/Splunk/7.2.6/Search/Usethetimeline

# **QUESTION 11**

What must be done in order to use a lookup table in Splunk?

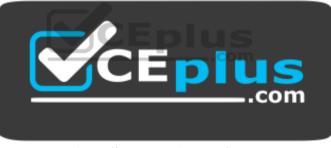

https://www.vceplus.com/

- A. The lookup must be configured to run automatically.
- B. The contents of the lookup file must be copied and pasted into the search bar.
- C. The lookup file must be uploaded to Splunk and a lookup definition must be created.
- D. The lookup file must be uploaded to the etc/apps/lookups folder for automatic ingestion.

Correct Answer: C Section: (none) Explanation

Explanation/Reference:

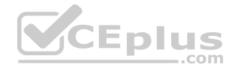

## **QUESTION 12**

When sorting on multiple fields with the sort command, what delimiter can be used between the field names in the search?

A. |

- В. \$
- C. !
- D. .

Correct Answer: D Section: (none) Explanation Explanation/Reference: Reference: <u>https://docs.splunk.com/Documentation/Splunk/7.2.6/SearchReference/Sort</u>

# **QUESTION 13**

Which time range picker configuration would return real-time events for the past 30 seconds?

- A. Preset Relative: 30-seconds ago
- B. Relative Earliest: 30-seconds ago, Latest: Now
- C. Real-time Earliest: 30-seconds ago, Latest: Now
- D. Advanced Earliest: 30-seconds ago, Latest: Now

Correct Answer: C Section: (none) Explanation

## **Explanation/Reference:**

Reference: <a href="https://docs.splunk.com/Documentation/Splunk/7.2.6/Search/Selecttimerangestoapply">https://docs.splunk.com/Documentation/Splunk/7.2.6/Search/Selecttimerangestoapply</a>

# **QUESTION 14**

Which of the following statements about case sensitivity is true?

- A. Both field names and field values ARE case sensitive.
- B. Field names ARE case sensitive; field values are NOT.
- C. Field values ARE case sensitive; field names ARE NOT.
- D. Both field names and field values ARE NOT case sensitive.

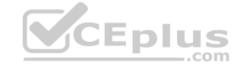

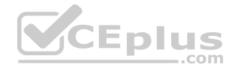

Correct Answer: B Section: (none) Explanation

**Explanation/Reference:** Reference: https://answers.splunk.com/answers/65/are-field-values-case-sensitive.html

# **QUESTION 15**

What does the rare command do?

- A. Returns the least common field values of a given field in the results.
- B. Returns the most common field values of a given field in the results.
- C. Returns the top 10 field values of a given field in the results.
- D. Returns the lowest 10 field values of a given field in the results.

Correct Answer: A Section: (none) Explanation

**Explanation/Reference:** 

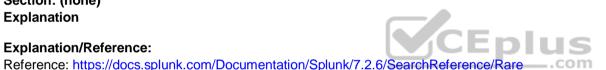

## **QUESTION 16**

What does the values function of the stats command do?

- A. Lists all values of a given field.
- B. Lists unique values of a given field.
- C. Returns a count of unique values for a given field.
- D. Returns the number of events that match the search.

Correct Answer: C Section: (none) Explanation

**Explanation/Reference:** 

**QUESTION 17** 

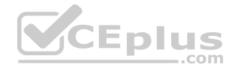

How do you add or remove fields from search results?

- A. Use field +to add and field -to remove.
- B. Use table +to add and table -to remove.
- C. Use fields +to add and fields -to remove.
- D. Use fields Plus to add and fields Minus to remove.

Correct Answer: C Section: (none) Explanation

#### **Explanation/Reference:**

Reference: <u>https://docs.splunk.com/Documentation/Splunk/7.2.6/SearchReference/Fields</u> **QUESTION 18** What is the main requirement for creating visualizations using the Splunk UI?

- A. Your search must transform event data into Excel file format first.
- B. Your search must transform event data into XML formatted data first.
- C. Your search must transform event data into statistical data tables first.
- D. Your search must transform event data into JSON formatted data first.

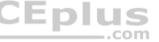

Correct Answer: B Section: (none) Explanation

**Explanation/Reference:** 

## **QUESTION 19**

What syntax is used to link key/value pairs in search strings?

- A. action+purchase
- B. action=purchase
- C. action | purchase
- D. action equal purchase

#### Correct Answer: B

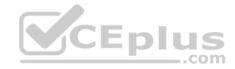

Section: (none) Explanation

**Explanation/Reference:** 

## **QUESTION 20**

What user interface component allows for time selection?

A. Time summary

B. Time range picker

C. Search time picker

D. Data source time statistics

Correct Answer: B Section: (none) Explanation

Explanation/Reference:

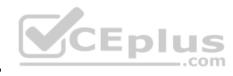

## **QUESTION 21**

How does Splunk determine which fields to extract from data?

- A. Splunk only extracts the most interesting data from the last 24 hours.
- B. Splunk only extracts fields users have manually specified in their data.
- C. Splunk automatically extracts any fields that generate interesting visualizations.
- D. Splunk automatically discovers many fields based on sourcetype and key/value pairs found in the data.

Correct Answer: D Section: (none) Explanation

Explanation/Reference:

## **QUESTION 22**

What syntax is used to link key/value pairs in search strings?

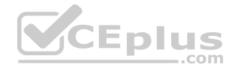

- A Parentheses
- B. @ or # symbols
- C. Quotation marks
- D. Relational operators such as =, <, or >

## Correct Answer: D Section: (none) Explanation

**Explanation/Reference:** 

# **QUESTION 23**

Which search string returns a filed containing the number of matching events and names that field Event Count?

- A. index=security failure | stats sum as "Event Count"
- B. index=security failure | stats count as "Event Count"
- C. index=security failure | stats count by "Event Count"

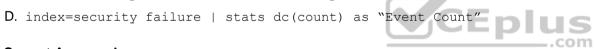

Correct Answer: A Section: (none) Explanation

**Explanation/Reference:** 

# **QUESTION 24**

Which of the following index searches would provide the most efficient search performance?

- A. index=\*
- B. index=web OR index=s\*
- C. (index=web OR index=sales)
- D. \*index=sales AND index=web\*

Correct Answer: A

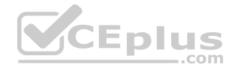

Section: (none) Explanation

**Explanation/Reference:** 

#### **QUESTION 25**

What is a suggested Splunk best practice for naming reports?

- A. Reports are best named using many numbers so they can be more easily sorted.
- B. Use a consistent naming convention so they are easily separated by characteristics such as group and object.
- C. Name reports as uniquely as possible with no overlap to differentiate them from one another.
- D. Any naming convention is fine as long as you keep an external spreadsheet to keep track.

Correct Answer: B Section: (none) Explanation

Explanation/Reference:

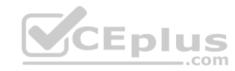

## **QUESTION 26**

Which of the following are functions of the stats command?

A. count, sum, add

B. count, sum, less

C. sum, avg, values

D. sum, values, table

Correct Answer: D Section: (none) Explanation

**Explanation/Reference:** 

#### **QUESTION 27**

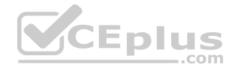

At index time, in which field does Splunk store the timestamp value?

A. time

B. \_time

C. EventTime

D. timestamp

#### Correct Answer: B Section: (none)

Explanation

# Explanation/Reference:

Reference: https://docs.splunk.com/Documentation/Splunk/7.2.6/Data/HowSplunkextractstimestamps

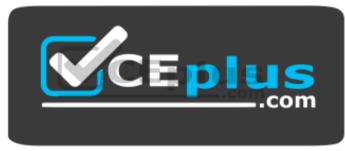